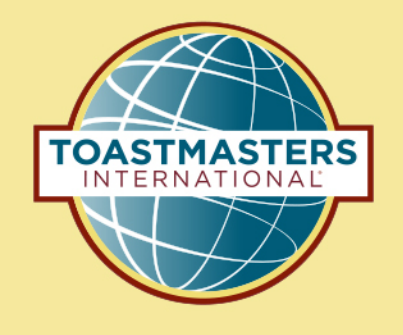

# **Pathways**  *Fast* **Start**

Courtesy of George Marshall District 57 Chief Pathways Guide

### **The Hardest Part of Any Project …**

## **Getting Started!**

## **Enter Pathways Select a Path Open Your First project**

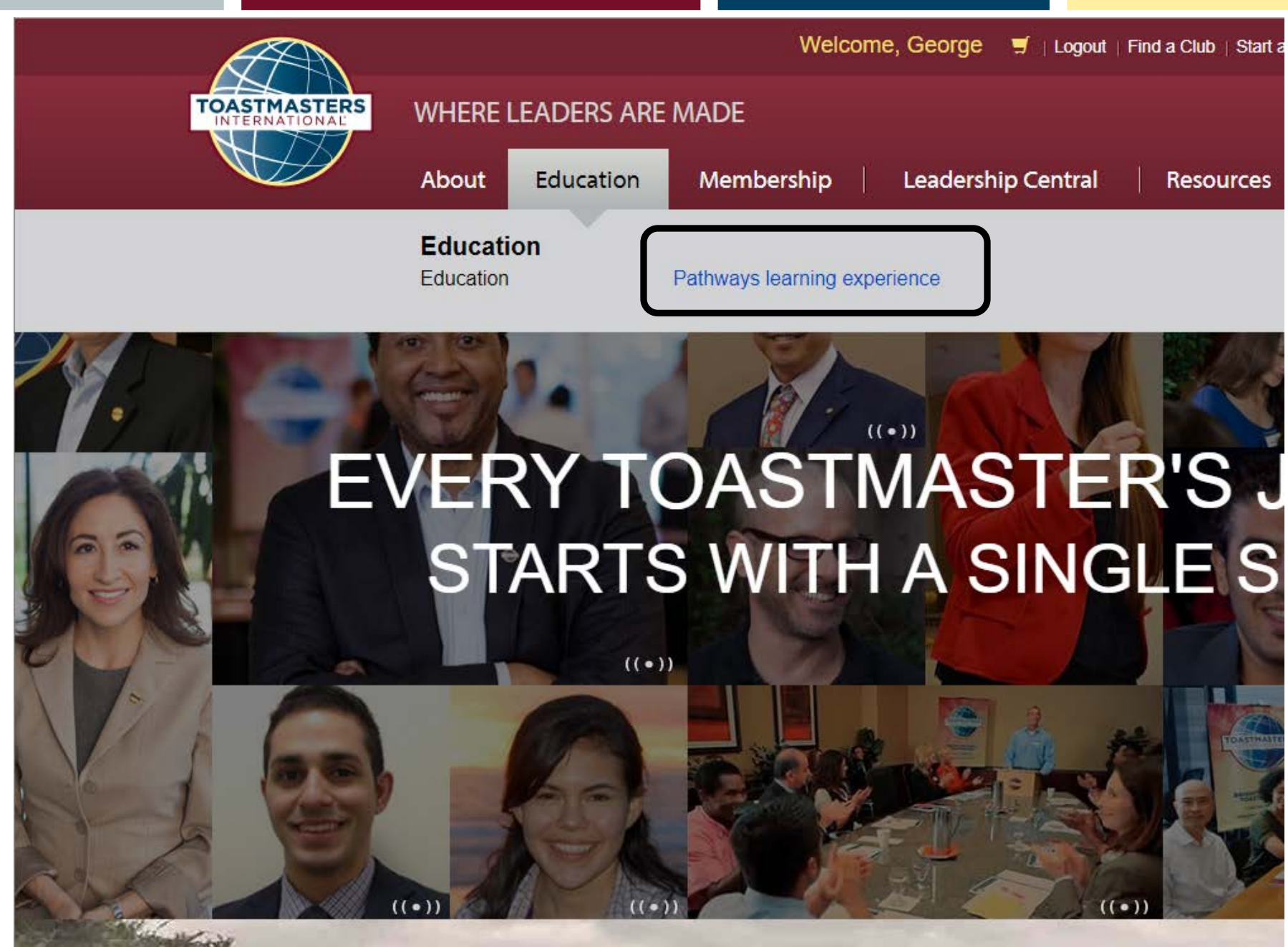

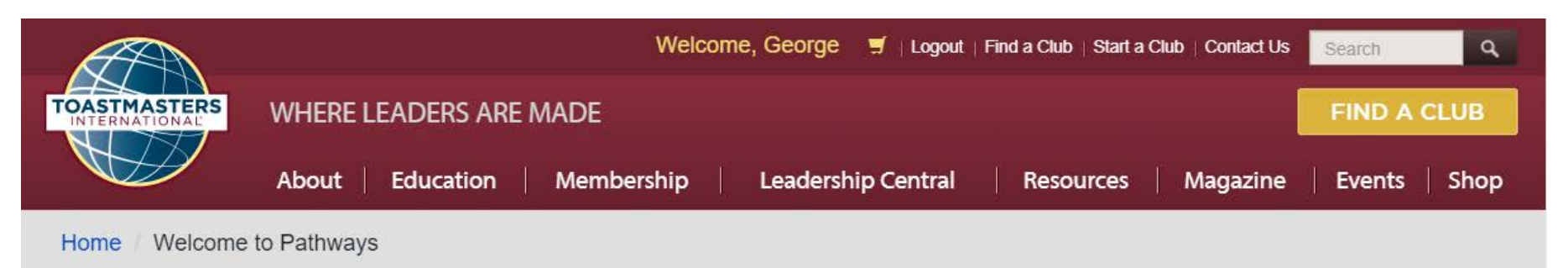

#### **I START PATHWAYS**

Welcome to Pathways! This unique learning experience will challenge and inspire you to reach new heights both personally and professionally. Begin by looking at The Navigator, which includes essential information about Toastmasters and Pathways, and then find the path that's right for you in the Choose your path tile or explore the Pathways Base Camp tile.

#### **The Navigator**

View The Navigator to guide you through each step of your journey. Refer to it to support your progress and to answer your questions along the way.

Launch The Navigator

Choose your path

What are your interests and goals, and how will you achieve them? Pathways will take you in any direction you want to go.

As a club officer, you can order a path for yourself or for other members:

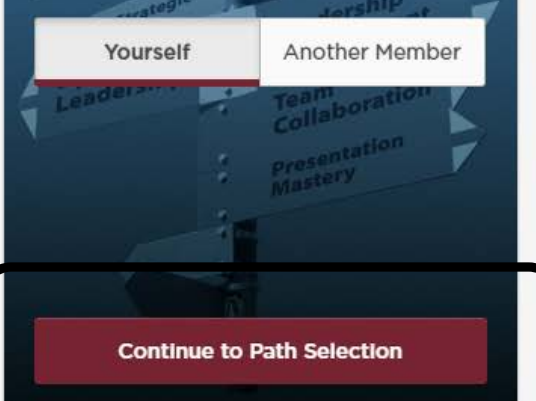

#### **Pathways Base Camp**

Base Camp is your online gateway to Pathways and where to access your path once you've enrolled. It tracks your progress and gives you a chance to connect online with other members of your club.

Log in as a member

Select your club

Speakers Forum Club

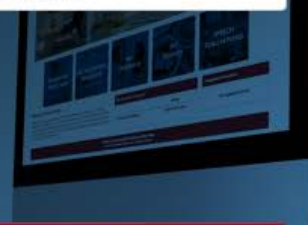

Feedback

#### **I CHOOSE YOUR PATH**

The first step in Pathways is to take the Pathways Assessment. This simple assessment will help you identify your interests and goals, and recommend the path that best fits your responses. You may be surprised and excited by the results!

Pathways is available online through Base Camp or in printed materials. View the comparison below to help you decide which choice is best for you. It will be available in the following languages: Arabic, French, German, Japanese, Portuguese, Simplified Chinese, Spanish and Traditional Chinese.

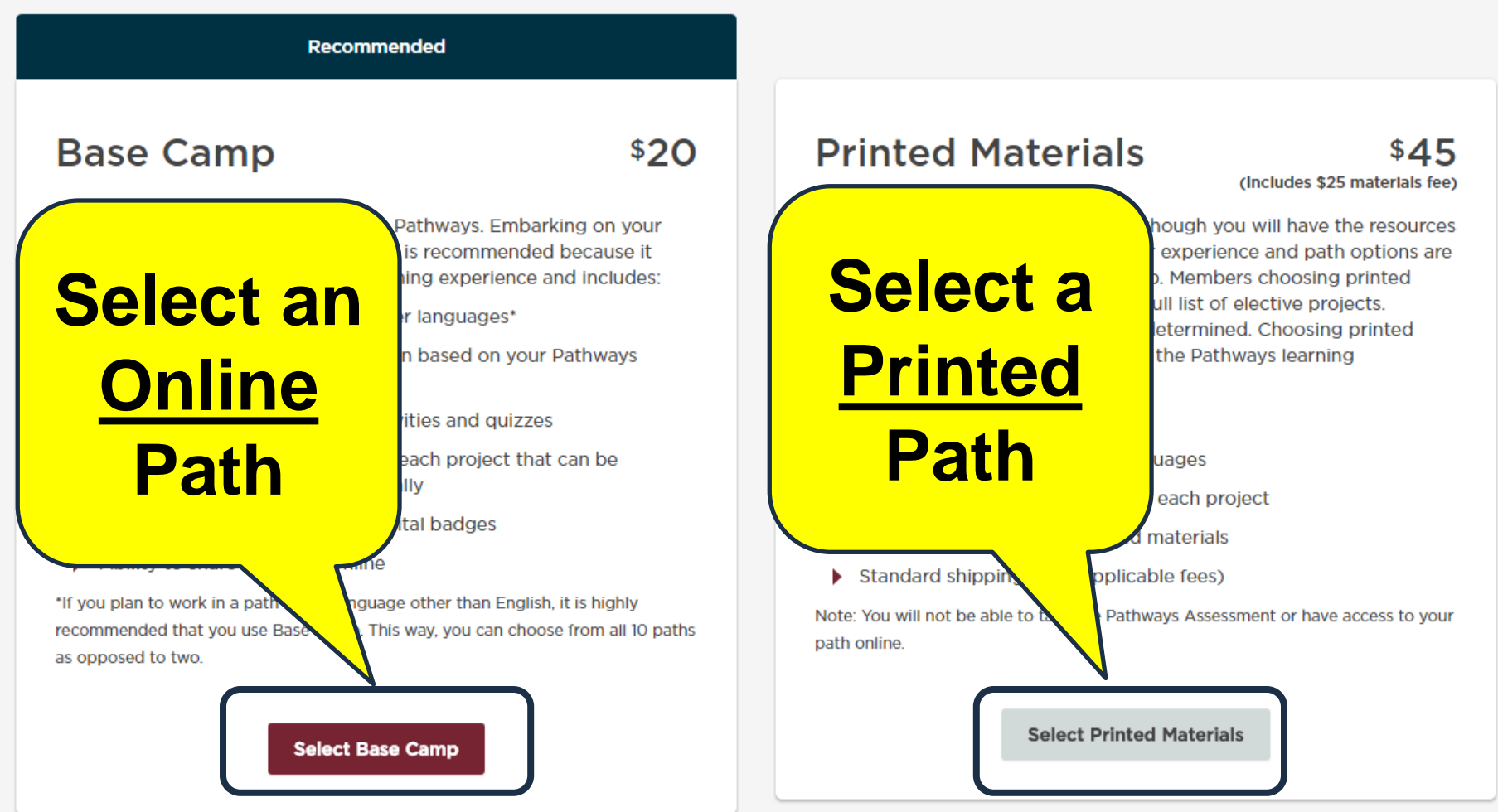

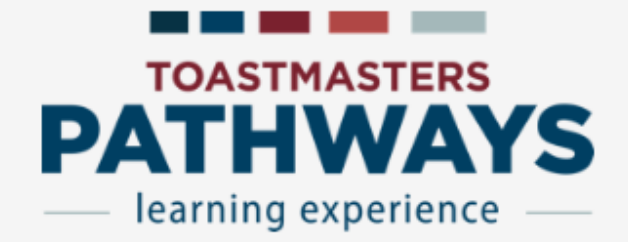

#### **Assessment**

Answer the following questions to identify the path that best meets your personal and professional development goals. Your answers will remain confidential.

Select Assessment Language

 $\overline{\mathbf{v}}$ 

 $\pmb{\times}$ 

A Your answers will remain completely confidential

**Start** 

 $\times$ 

**0% Complete** 

Select three topics you are interested in learning about from the list below.

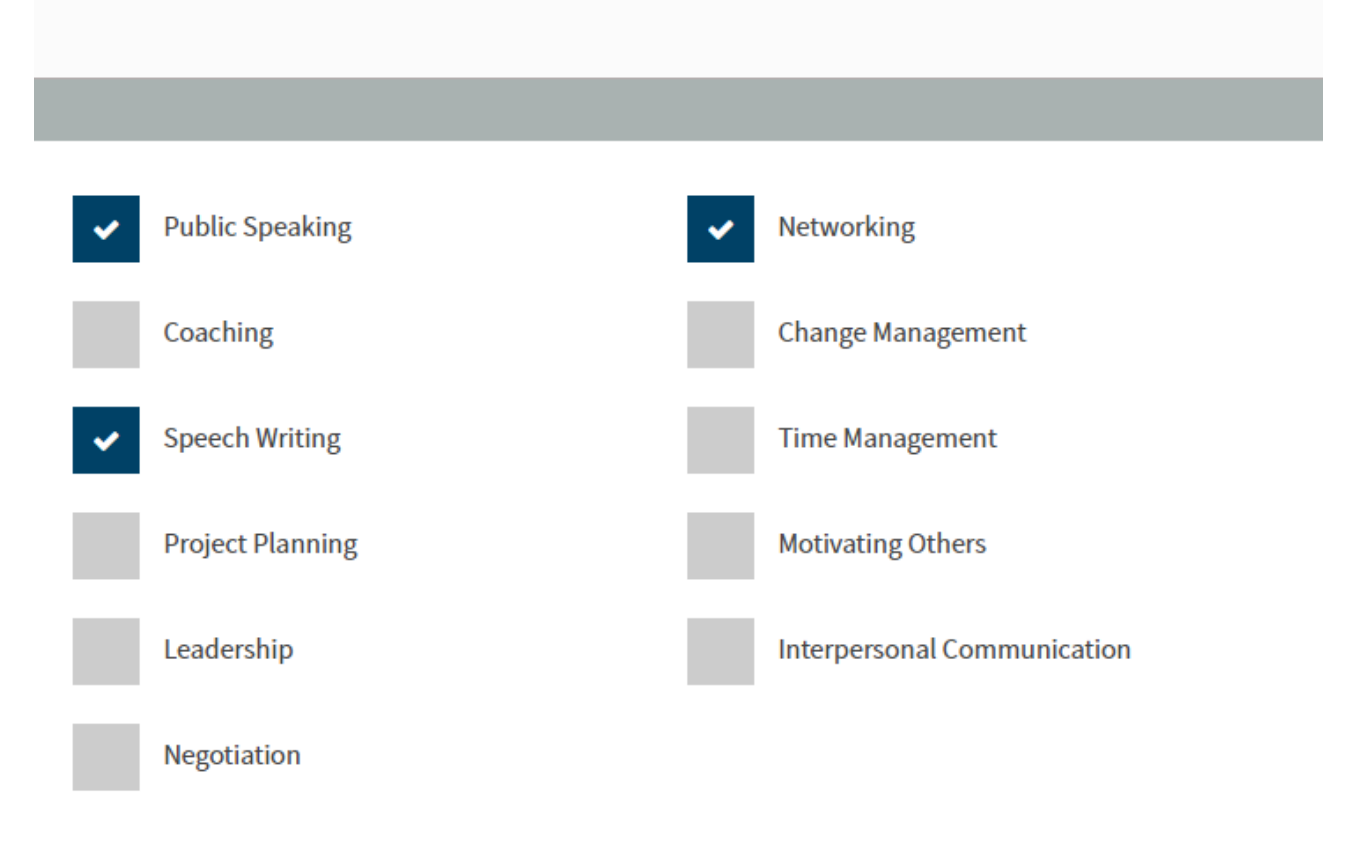

**Next** 

**3% Complete** 

Which of the following topics is most related to the personal and professional goals that brought you to **Toastmasters?** 

**Public Speaking Speech Writing** Networking

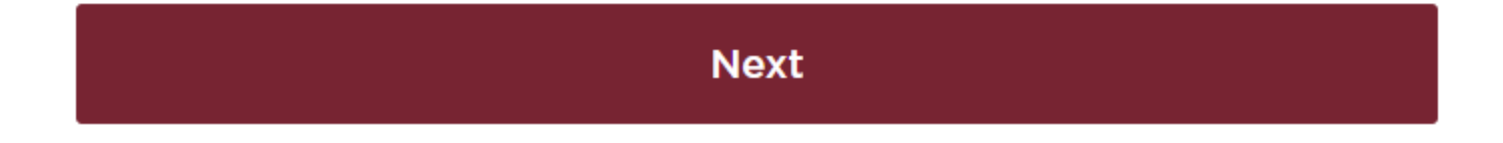

 $\times$ 

#### **I RECOMMENDED PATHS**

When you purchase a path in Pathways, a new shopping cart will be created. Any previous items in your shopping cart will be saved and restored once your Pathways purchase is complete.

#### Select a language

**English (United States)** 

**Best Match** 

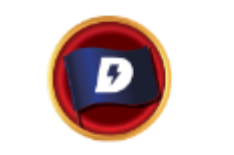

#### **Dynamic Leadership**

This path helps you build your skills as a strategic leader and negotiator. You will work through projects that focus on understanding leadership and communication styles, the effect of conflict on a group and the skills needed to defuse and direct conflict. Each project also emphasizes the development of strategies to facilitate change in an organization or group, interpersonal communication and public speaking. The Dynamic Leadership path culminates in a project focused on applying your leadership skills.

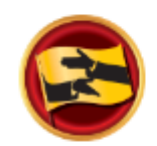

#### **Persuasive Influence**

This path helps you build your skills as a persuasive communicator and leader. You will work through projects that focus on how to negotiate a positive outcome while building strong Interpersonal communication and public speaking skills. Each project emphasizes the development of leadership skills for complex situations and how to create innovative solutions to solve challenges. The Persuasive Influence path culminates in a "High Performance Leadership" project of your design. Not available in printed materials.

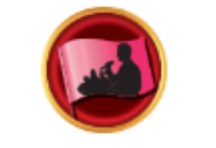

#### **Effective Coaching**

This path helps you build your skills as a positive communicator, leader and coach. You will work through projects that focus on understanding and building consensus, contributing to the development of others by coaching and establishing strong public speaking skills. Each project emphasizes the Importance of effective interpersonal communication. The Effective Coaching path culminates in a "High Performance Leadership" project of your design. Not available in printed materials.

#### Choose this path

Choose this path

Choose this path

### **For More Details on Any Path**

- ▶ Pathways area on the D4TM website: [d4tm.org/educational-program/pathways](http://d4tm.org/educational-program/pathways)
- ▶ Get the catalog file (pdf):
	- d4tm.org/educational[program/pathways/paths-and-projects](http://d4tm.org/educational-program/pathways/paths-and-projects)
	- **Has summary of every project**

### **IN IDYNAMIC LEADERSHIP**

This path helps you build your skills as a strategic leader. The projects on this path focus on understanding leadership and communication styles, the effect of conflict on a group and the skills needed to defuse and direct conflict. These projects also emphasize the development of strategies to facilitate change in an organization or group, interpersonal communication and public speaking. This path culminates in a project focused on applying your leadership skills.

## **Open Your First Project**

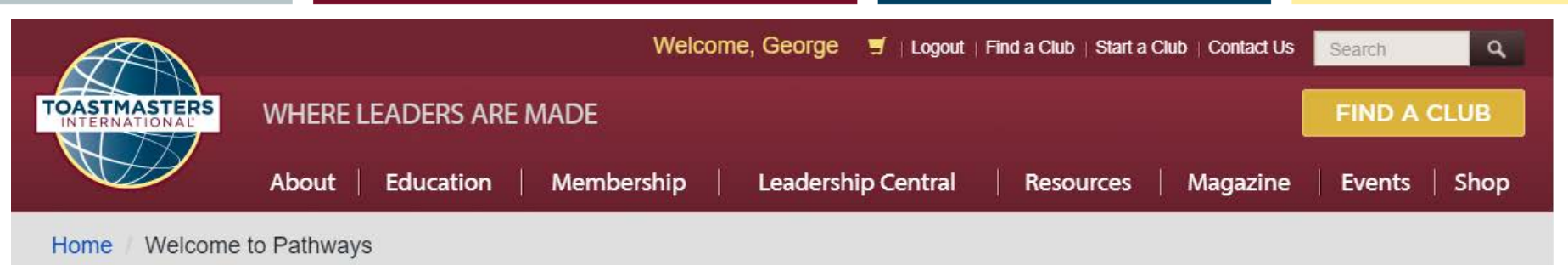

### **I START PATHWAYS**

Welcome to Pathways! This unique learning experience will challenge and inspire you to reach new heights both personally and professionally. Begin by looking at The Navigator, which includes essential information about Toastmasters and Pathways, and then find the path that's right for you in the Choose your path tile or explore the Pathways Base Camp tile.

#### **The Navigator**

View The Navigator to guide you through each step of your journey. Refer to it to support your progress and to answer your questions along the way.

Launch The Navigator

Choose your path

What are your interests and goals, and how will you achieve them? Pathways will take you in any direction you want to go.

As a club officer, you can order a path for yourself or for other members:

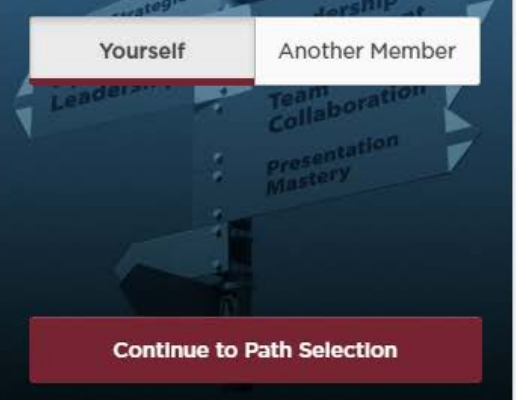

#### **Pathways Base Camp**

Base Camp is your online gateway to Pathways and where to access your path once you've enrolled. It tracks your progress and gives you a chance to connect online with other members of your club.

Log in as a member

#### Select your club

Speakers Forum Club

### **TOASTMASTERS**

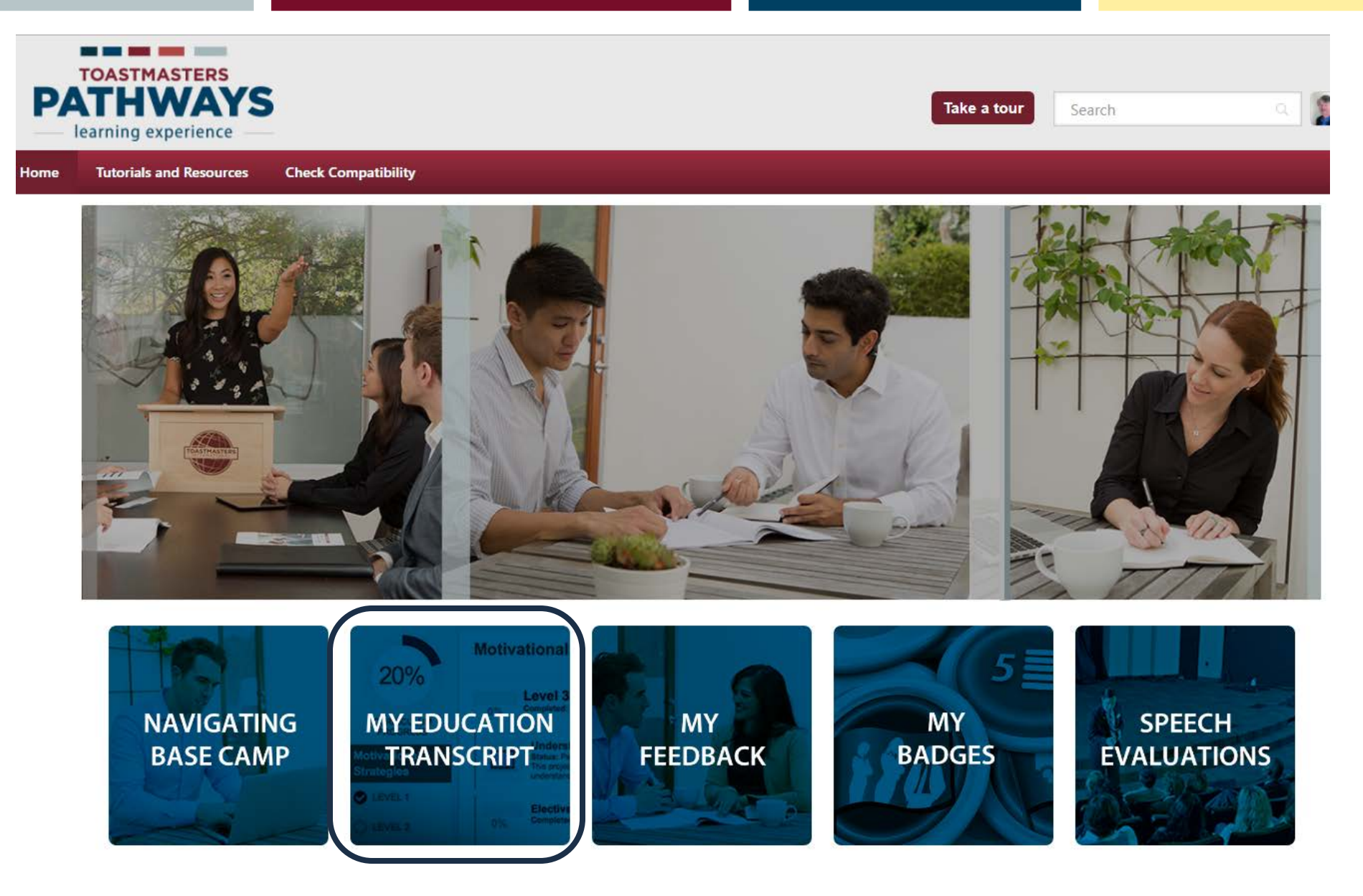

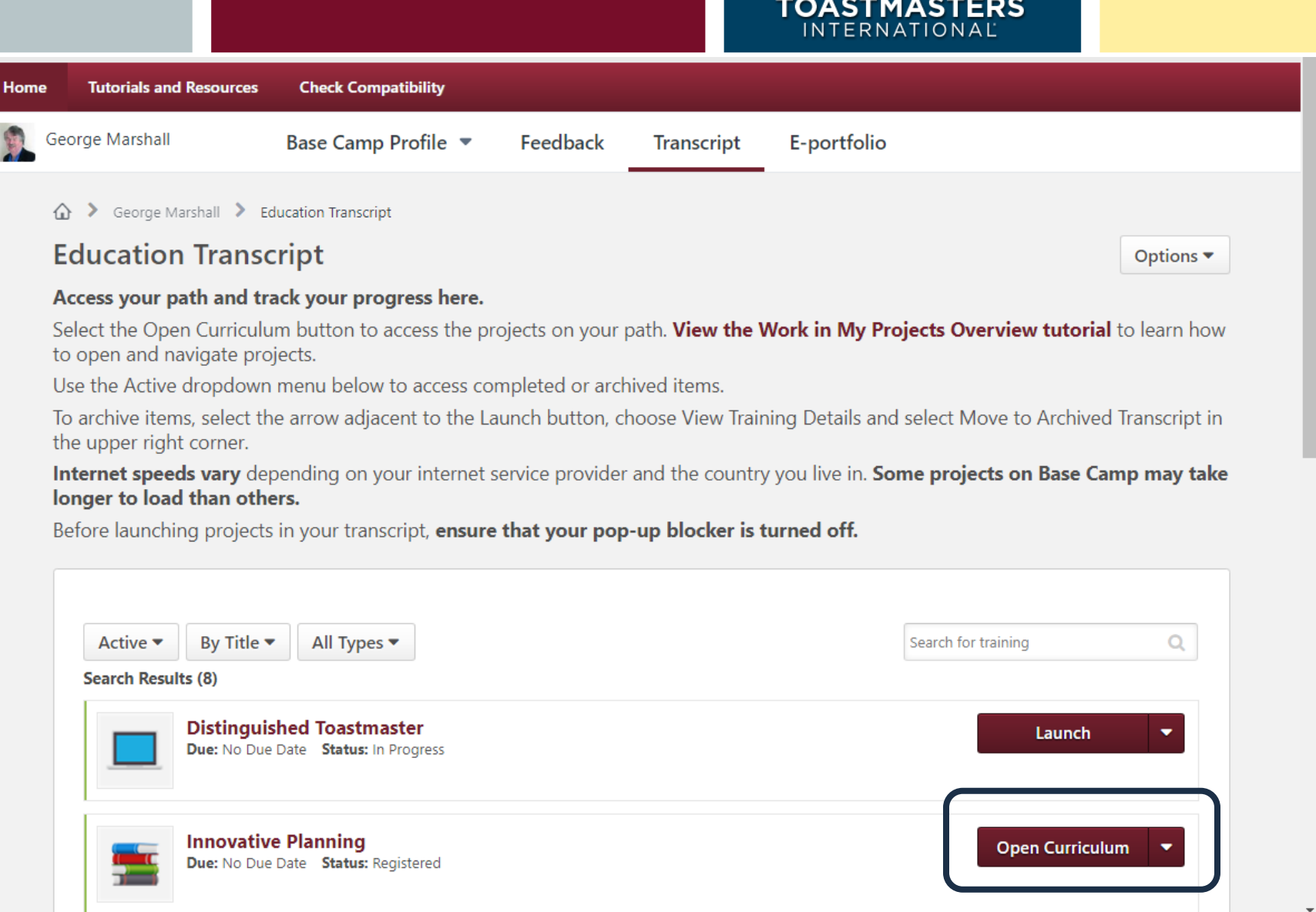

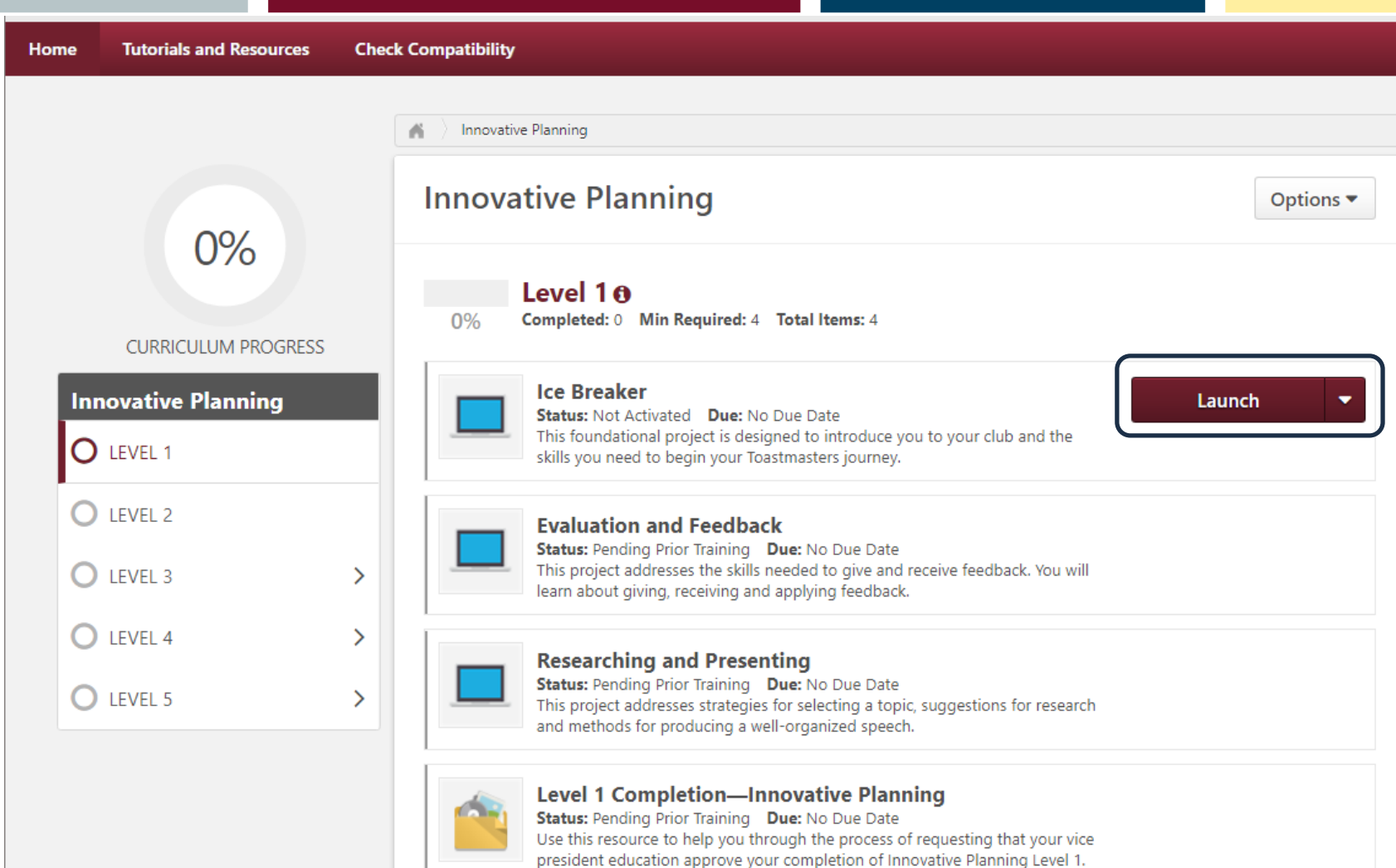

#### **TOASTMASTERS**

#### Toastmasters Pathways >> Ice Breaker - Google Chrome

A Secure https://toastmasters.csod.com/lms/scorm/clientLMS/ScormFrames.aspx?aicc\_sid=91775toastmasters&aicc\_url=https://toastmasters.csod.com/LMS/scorm/aicc.aspx  $\mathbin{\mathbb Q}$ 

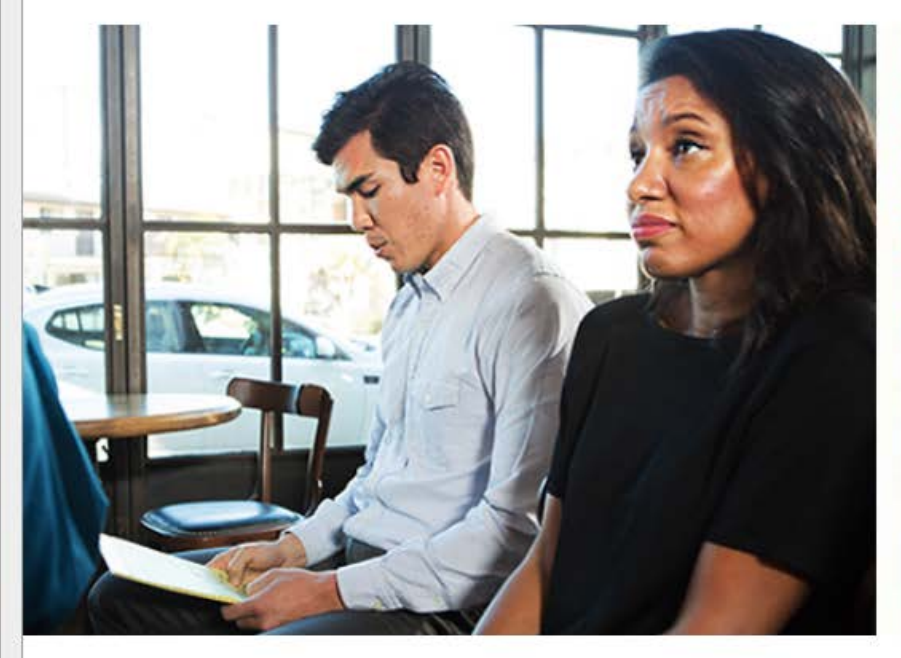

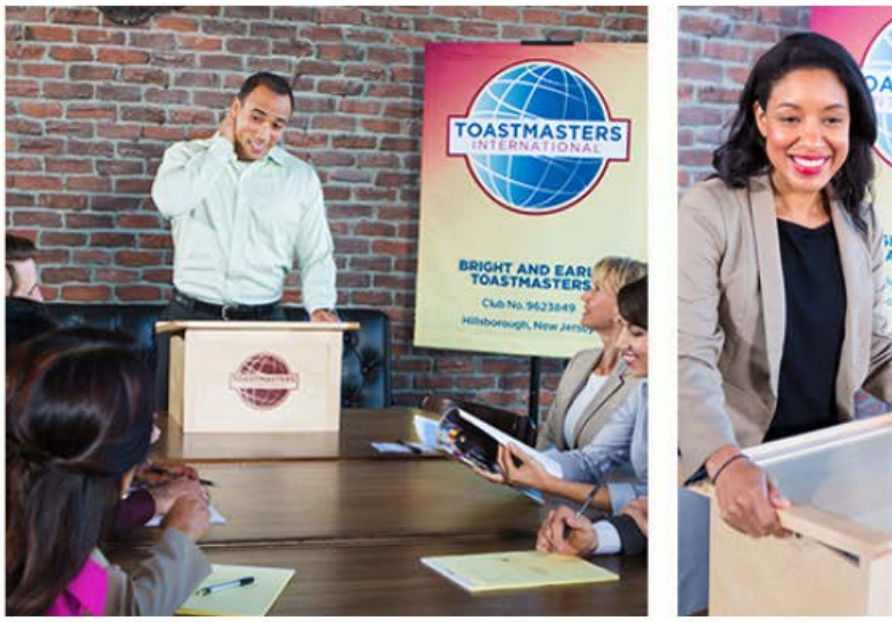

#### **ICE BREAKER BEGIN LEVEL 1 PROJECT**

 $\overline{\mathbf{v}}$ 

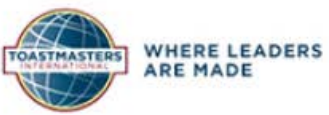

Select to move to another section:

Innovative Planning 1: Ice Breaker

 $\times$ 

# **Let's Get Started on Pathways!**

**Completing Projects, Levels and Awards Online**

### **Completing Projects, Levels and Awards Online Who Does What?**

### ▶ Member

- Complete a project give the speech
	- Then re-open project, complete Assess Skills-After

Toastmasters Pathways >> Communicate Change - Google Chrome

A Secure https://toastmasters.csod.com/lms/scorm/clientLMS/ScormFrames.aspx?aicc\_sid=77592toastmasters&aicc\_url=https://toastmasters.csod.com/LMS/scorm/aicc.aspx  $\odot$ 

### **Reopen Project in Base Camp**

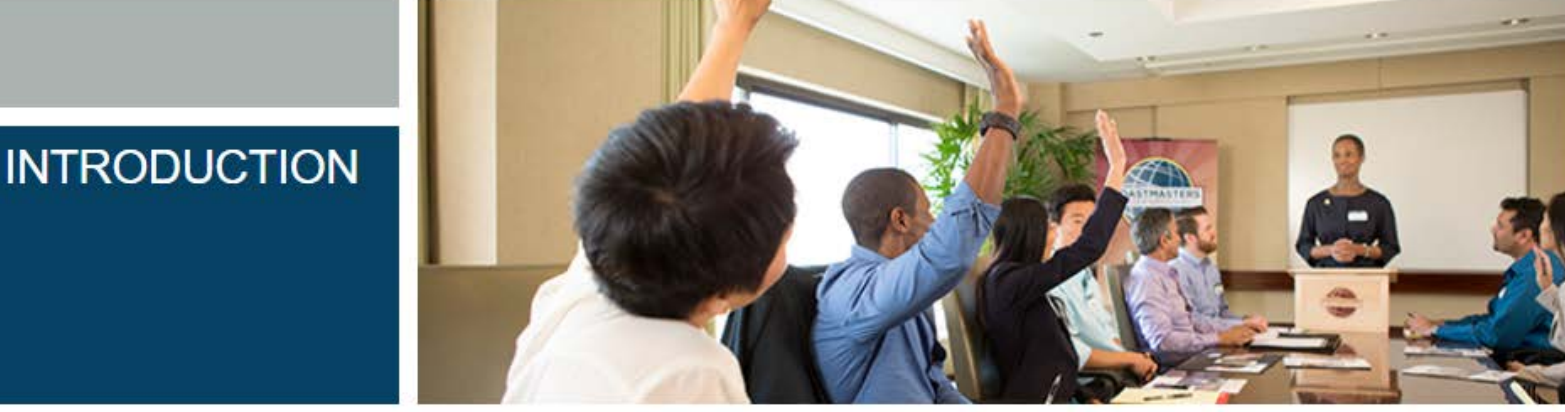

Change is an inevitable part of life. In Toastmasters, you may deal with changes in club membership, meeting place and time, or club officers, among other things. Those who are affected by change deserve to receive the appropriate information in a timely manner.

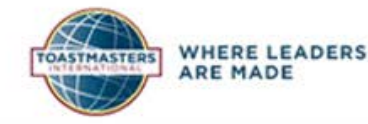

Select to move to another section:

 $\Box$ 

#### Toastmasters Pathways >> Communicate Change - Google Chrome

i.  $\times$ 

 $\odot$ A Secure https://toastmasters.csod.com/lms/scorm/clientLMS/ScormFrames.aspx?aicc\_sid=77592toastmasters&aicc\_url=https://toastmasters.csod.com/LMS/scorm/aicc.aspx

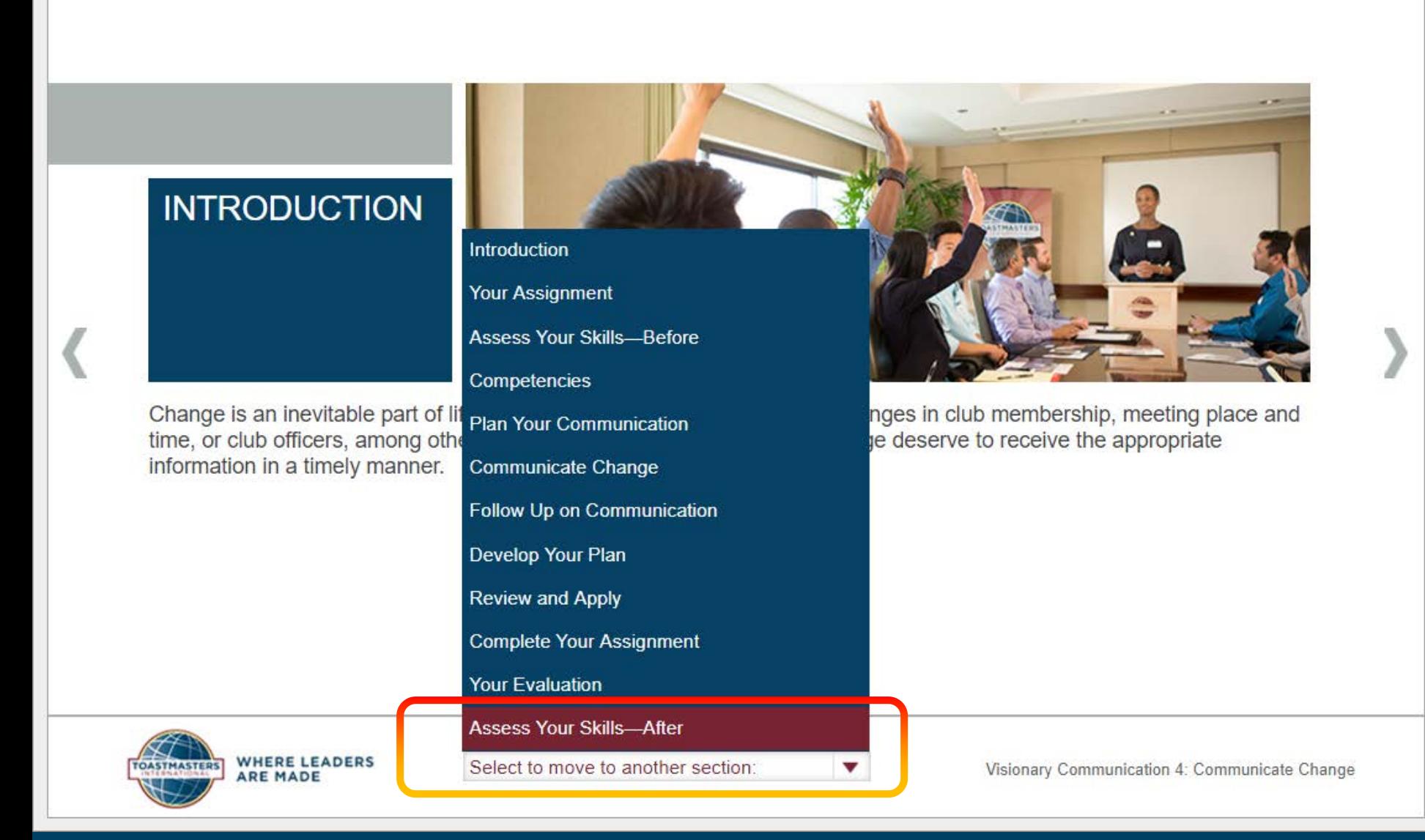

 $\Box$ 

△ Secure | https://toastmasters.csod.com/lms/scorm/clientLMS/ScormFrames.aspx?aicc\_sid=77592toastmasters&aicc\_url=https://toastmasters.csod.com/LMS/scorm/aicc.aspx

### **ASSESS YOUR SKILLS-AFTER**

#### I am comfortable gathering and organizing evidence to support the need for adopting a change.

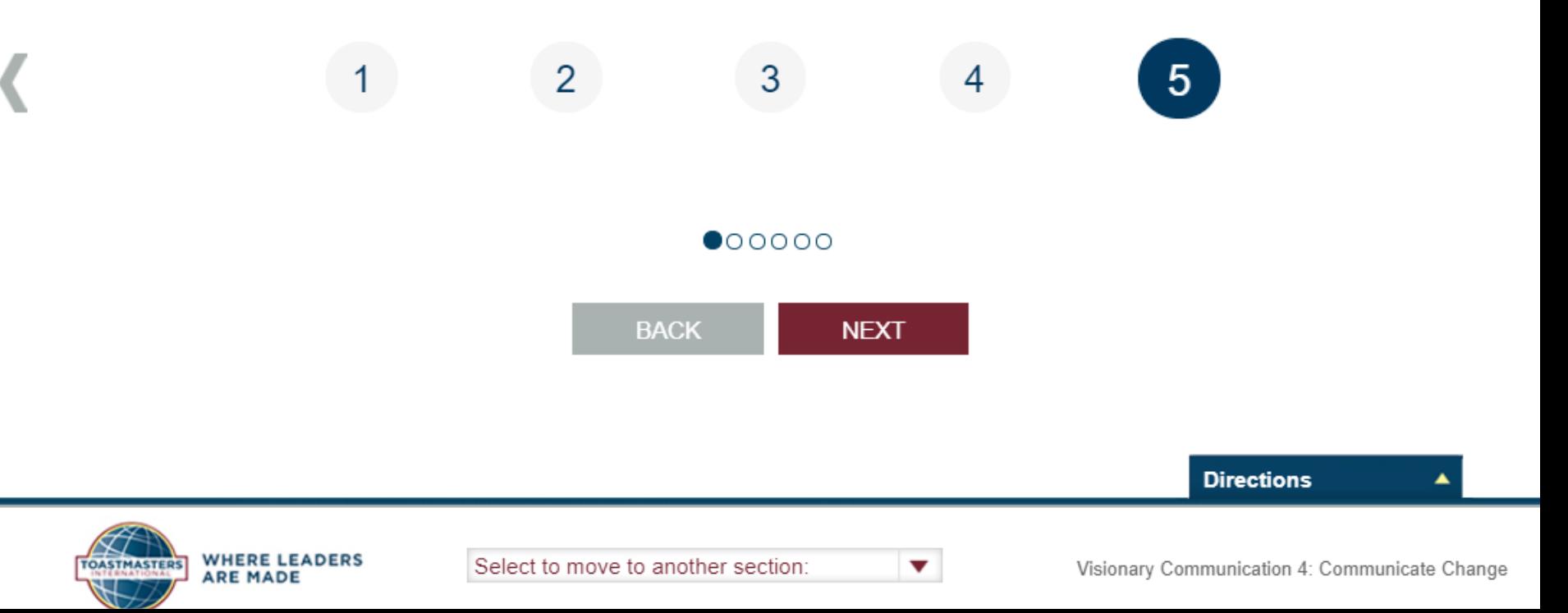

### **Completing Projects, Levels and Awards Online**

### Member

- Complete a project
	- Re-open project, complete Assess Skills-After
	- No approval needed
- Complete a level
	- Run the "Level Completion" task in your path

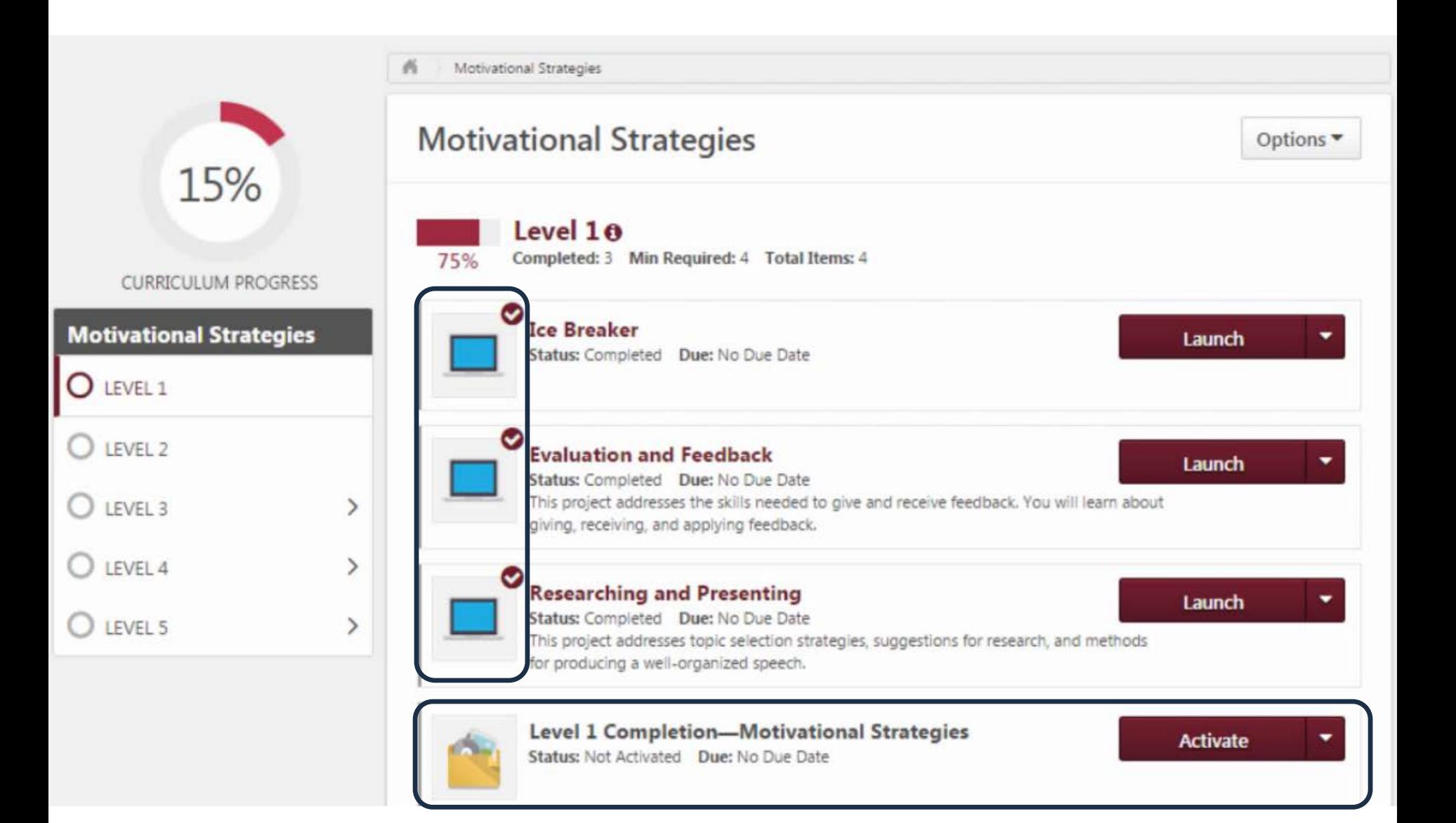

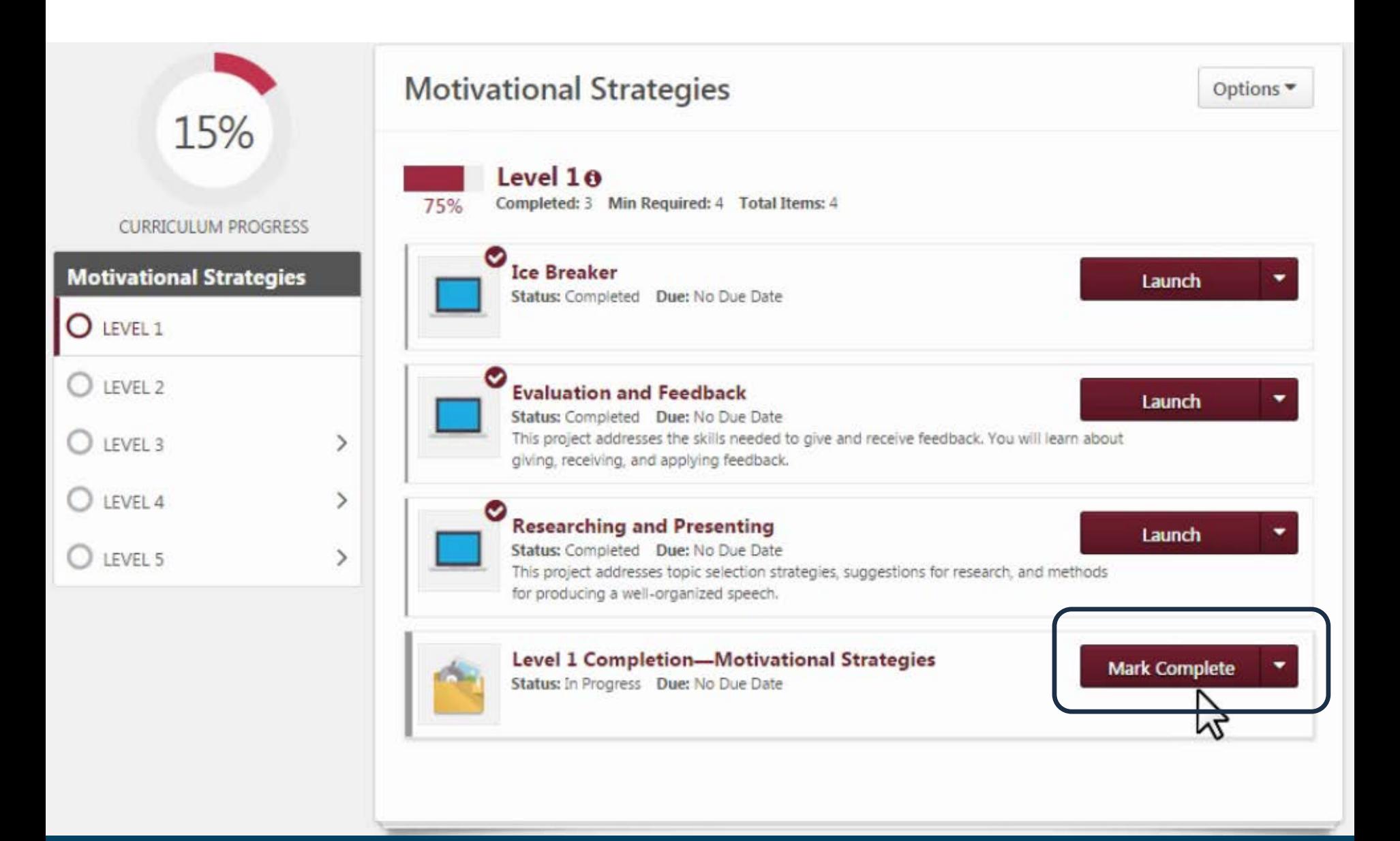

### **Completing Projects, Levels and Awards Online**

### ▶ Member

- Complete a project
	- Re-open project, complete Assess Skills-After
- Complete a level
	- Run the "Level Completion" task
	- Notify your VPE and base camp managers
		- Level completion must be approved to see details of projects in next level

### ▶ Base Camp Manager (VPE, Pres or Secy)

- Mark the member's level as Approved
- **Member can now proceed to next level**

#### **I START PATHWAYS**

Welcome to Pathways! This unique learning experience will challenge and inspire you to reach new heights both personally and professionally. Begin by looking at The Navigator, which includes essential information about Toastmasters and Pathways, and then find the path that's right for you in the Choose your path tile or explore the Pathways Base Camp tile.

#### **The Navigator**

View The Navigator to guide you through each step of your journey. Refer to it to support your progress and to answer your questions along the way.

**Launch The Navigator** 

#### Choose your path

What are your interests and goals, and how will you achieve them? Pathways will take you in any direction you want to go.

As a club officer, you can order a path for yourself or for other members:

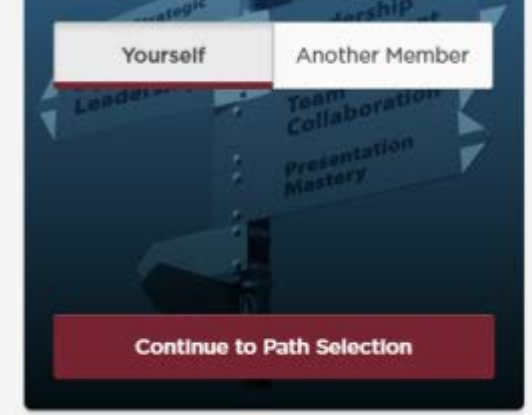

#### **Pathways Base Camp**

Base Camp is your online gateway to Pathways and where to access your path once you've enrolled. It tracks your progress and gives you a chance to connect online with other members of your club.

#### Select your club

Sunrise Toastmasters

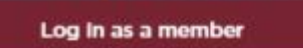

Log In as Base Camp Manager

### **Completing Projects, Levels and Awards Online**

### ▶ Member

- Complete a project
	- Re-open project, complete Assess Skills-After
- Complete a level
	- Run the "Level Completion" task
	- Notify your VPE and base camp managers
		- Level completion must be approved to see details of projects in next level
- ▶ Base Camp Manager (VPE, Pres or Secy)
	- **Mark the member's level as Approved**
	- **Member can now proceed to next level**

### ▶ VPE (or Any Officer)

Submit Level award in Club Central

## **What Can YOU Do to Help?**

# **Get Started on Pathways!** Why? Understand the Program Set a Great Example!